#### SPSS Cheat Sheet

Wie man in SPSS Daten eingibt, Tabellen erzeugt, Tests rechnet, Outputs interpretiert.

von Michael Mittag, [michael.mittag@](mailto:michael.mittag@fhnw.ch)fhnw.ch

# Skalenvariablen und Gruppenvariablen

- Skalenvariablen messen ein Merkmal auf einer Skala, zum Beispiel Körpergrösse, IQ, Zufriedenheit (1-4).
- Gruppenvariablen teilen die Stichprobe in zwei (selten auch drei oder mehr) Gruppen, zum Beispiel Geschlecht, Ja/Nein Antworten, Studienfach.

### Dateneingabe

Die wichtigsten Regeln bei der Dateneingabe sind:

- Die Daten einer Person kommen auf eine Zeile.
- So weit möglich wird alles als Zahlen codiert.
- Möglichst keine persönlichen Infos (Namen etc.).

#### In der Variablenansicht:

- Unter Mass gibt man das Mass der Variable an. Skala für Skalenvariablen, Nominal für Gruppenvariablen.
- Für die Gruppenvariablen gibt man unter Werte an, was die Zahlen bedeuten, zum Beispiel 1=Mann, 2=Frau.

### Tabellen, Mittelwerte

Mittelwerte und andere Masse lässt man sich in SPSS am besten als Tabelle anzeigen. Dabei können die Werte auch nach Gruppenvariablen aufgeteilt werden. Die Funktion ist hier:

#### *Analysieren – Tabelle – Benutzerdefinierte Tabellen*  Meist ist folgendes am besten:

- Skalenvariablen links in die Leiste.
- Gruppenvariablen oben in die Leiste.
- Unter Auswertungsstatistik kann man die Kennwerte angeben, die angezeigt werden (meist: Mittelwert, Standardabweichung, Gültige Anzahl)

Die Tabelle kann man in eine Textverarbeitung copypasten, wo man sie fertig formatieren kann.

## Outputs lesen

SPSS erzeugt recht umfangreichen Output, wichtig ist vor allem der p-Wert, er wird meist am Ende angegeben und ist mit sig. angeschrieben.

- SPSS gibt meist zweiseitige p-Werte an (sig 2-tailed). Dieser Wert ist korrekt für zweiseitige Hypothesen ("Männer und Frauen sind unterschiedlich gross").
- Wenn ich eine einseitige Hypothese habe ("Männer sind grösser als Frauen"), dann darf ich den Wert halbieren.
- p-Werte unter 0.05 sind signifikant.

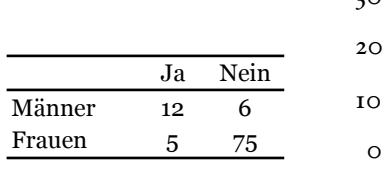

Haben Singles häufiger ein Haustier? Stimmen Frauen eher links als Männer?

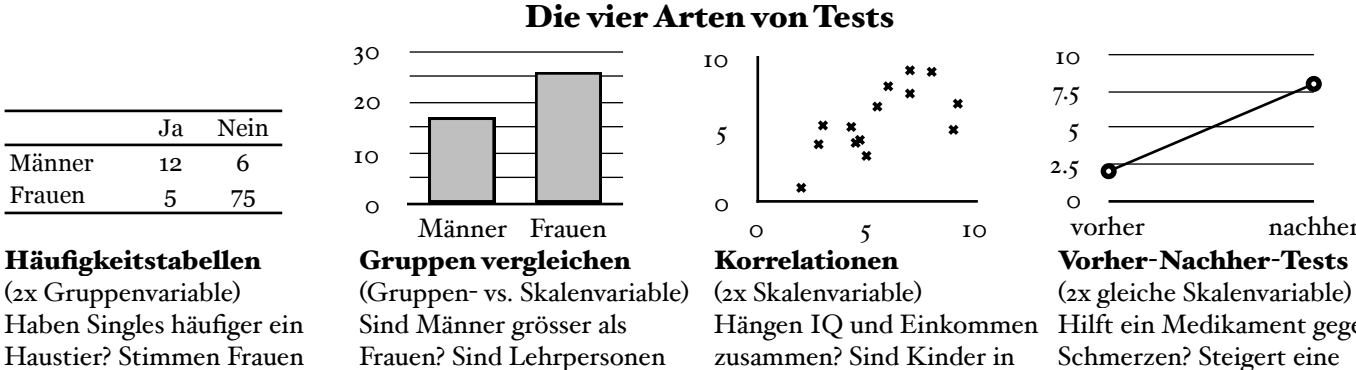

glücklicher als JuristInnen?

Hängen IQ und Einkommen zusammen? Sind Kinder in kleinen Klassen zufriedener? Belohnung die Motivation?

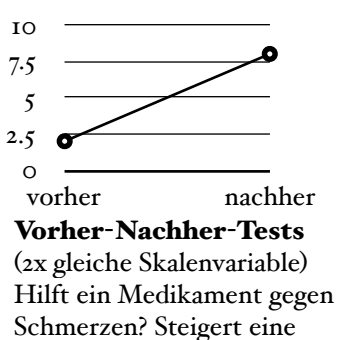

#### Tests & Alternativen

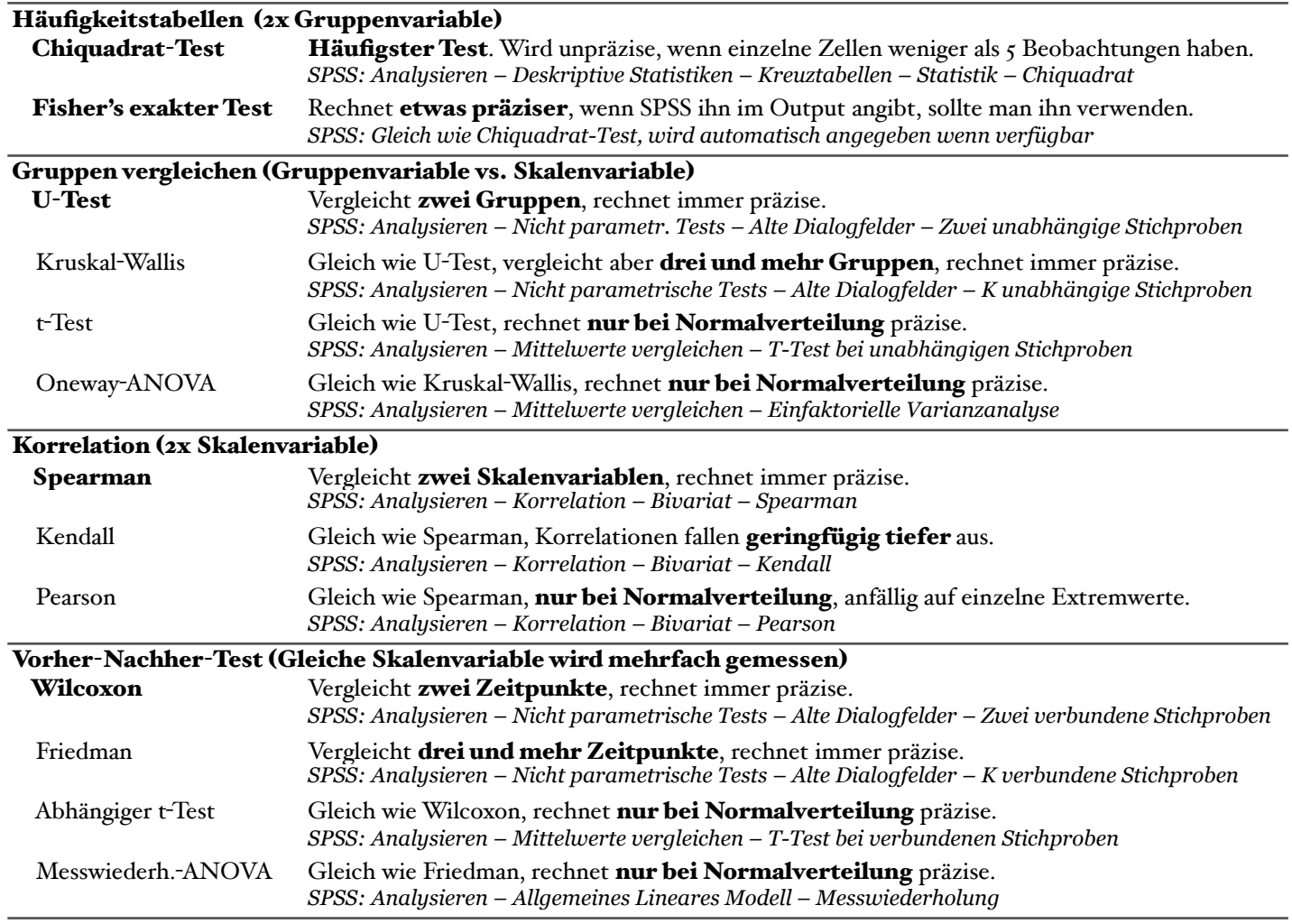